## **UNIVERSIDADE FEDERAL FLUMINENSE ESCOLADE EDERETA** DEPARTAMENTO DE ENGENHARIA DE TELECOMUNICAÇÕES

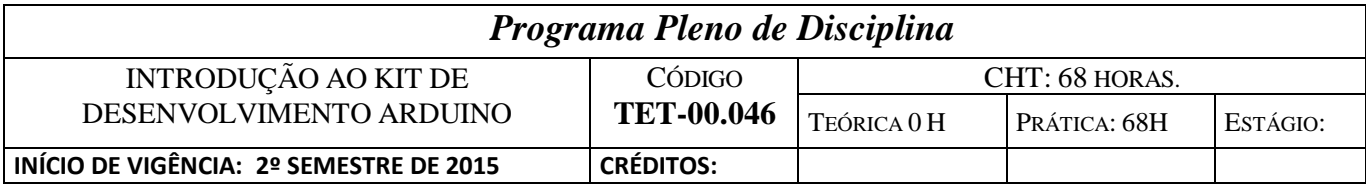

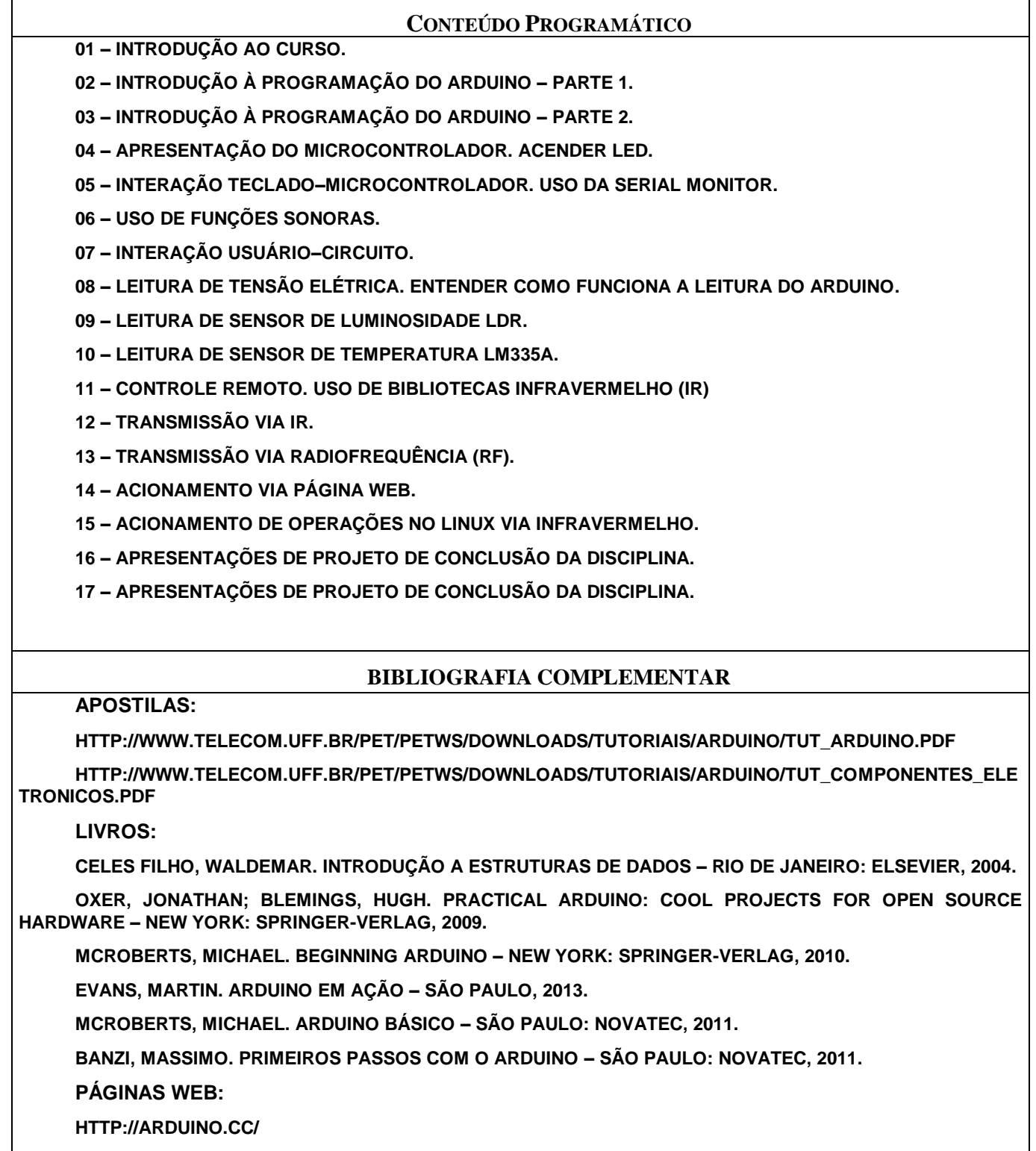